## **COMP 141: List Functions**

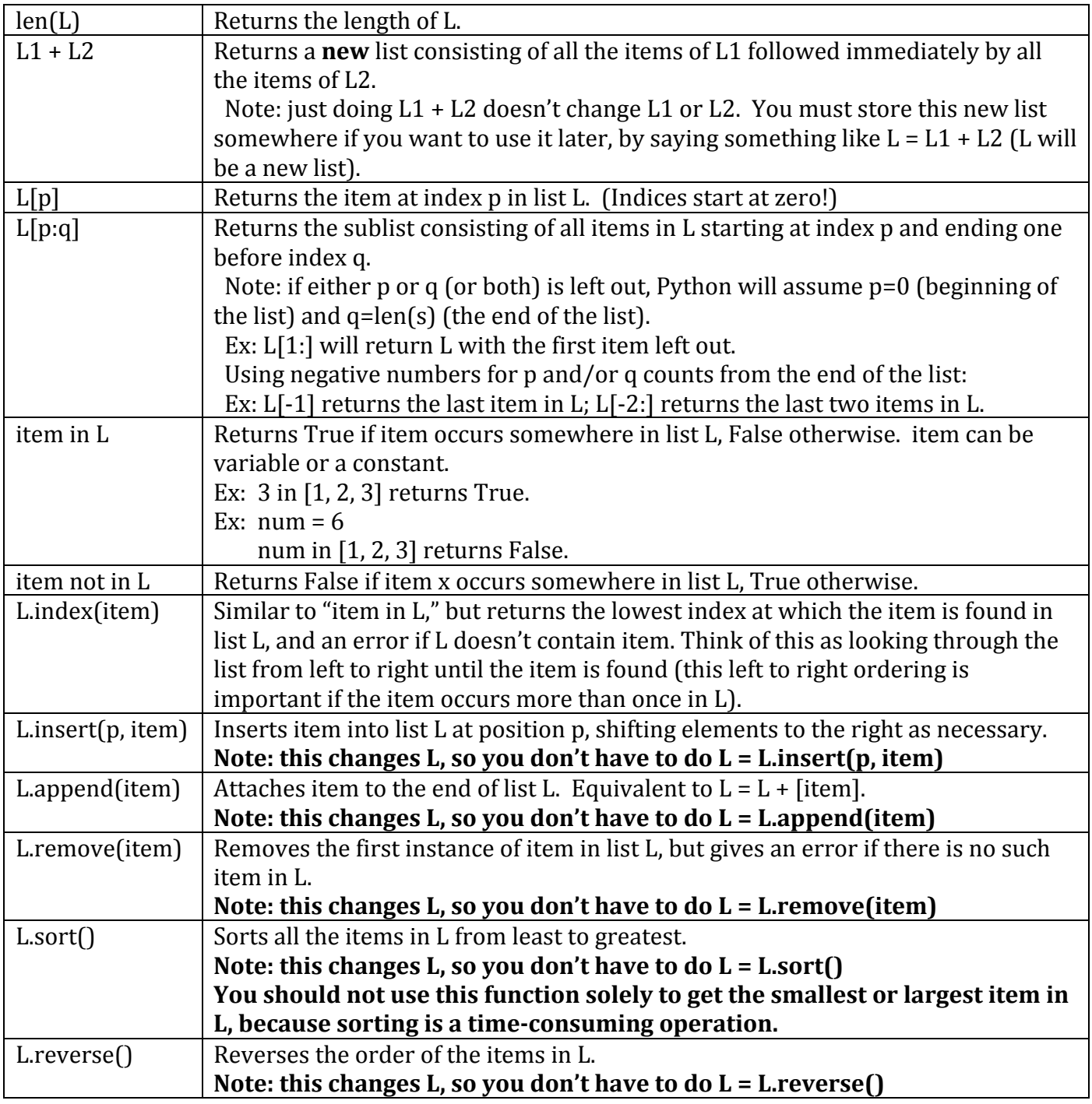

Assume L, L1, and L2 are lists; and p and q are integers.

Notice that  $len()$  is the only function that is not "attached" to a list with a period.